**Technical Report**

# **CONTINUOUS-SIMULATION COMPONENTS FOR PESTICIDE ENVIRONMENTAL ASSESSMENT WITH VFSMOD: 1. VFS SOIL WATER DYNAMICS BETWEEN RUNOFF EVENTS**

**Sponsoring Agency: European Crop Protection Association AIM-Tec Team Brussels, Belgium**

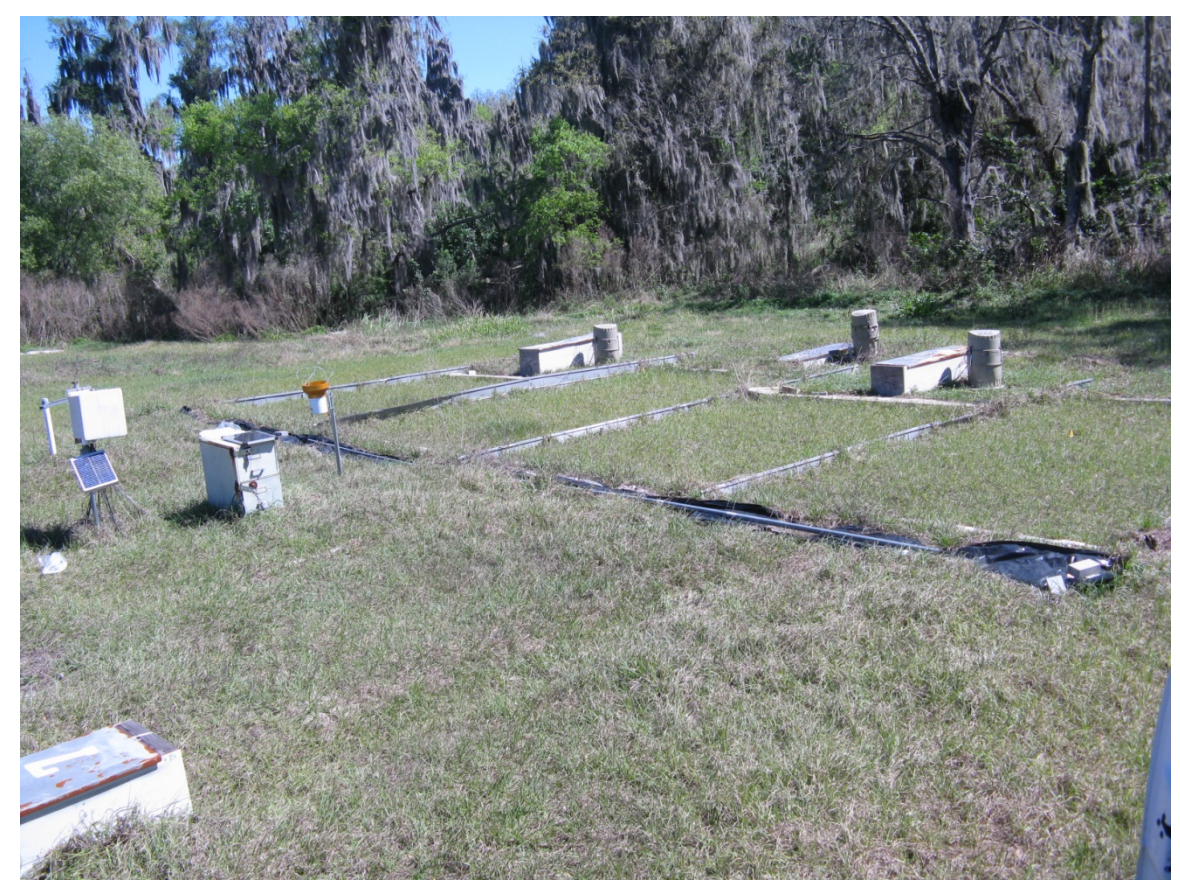

**Rafael Muñoz-Carpena, Ph.D.**

**Agricultural and Biological Engineering, University of Florida P.O. Box 110570, Gainesville, FL 32611-0570**

> **April 2012** (Last updated: v0.7 November 2022)

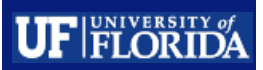

## **Executive Summary**

VFSMOD (Muñoz-Carpena et al., 1999; 2004) is a numerical, storm-based design model. During the rainfall-runoff event it calculates the dynamic hydrological and transport processes occurring in the vegetative filter strip (VFS). For this it uses initial conditions (soil water, vegetation) and boundary conditions (rainfall, inflow runoff from the field) and calculates outflow hydrographs and pollutographs (sediment, pesticides, reactive solutes) for the storm, as well as the water and mass balances at the end of the storm. The model has been coupled into current long-term higher-tier pesticide environmental assessment framework (US EPA and EU FOCUS SWAN shell) where the field management and pesticide runoff at the end of the field is calculated by the model PRZM and VFSMOD routes it from the edge of field through a VFS of desired characteristics to estimate potential load reductions before entering the aquatic environment. Long-term simulations require realistic initial conditions at the beginning of each runoff event in the time series (initial soil water, pesticide residue and vegetation status).

Herein, we present the procedure adopted to calculate the VFS topsoil water content dynamics between runoff events based on FAO-56 (FAO, 1998) adjusted evapotranspiration and soil water mass balance calculations. This allows for estimation of the initial soil water content (OI) at the beginning of each runoff event in the long-term environmental assessment time series. A userfriendly computer program (THETAFAO) is developed and documented for inclusion in the FOCUS–SW framework as a preprocessor of existing meteorological files (MET) that adds VFS soil daily water estimations (OI) in the continuous simulation of pesticide environmental assessments with VFSMOD.

## Table of Contents

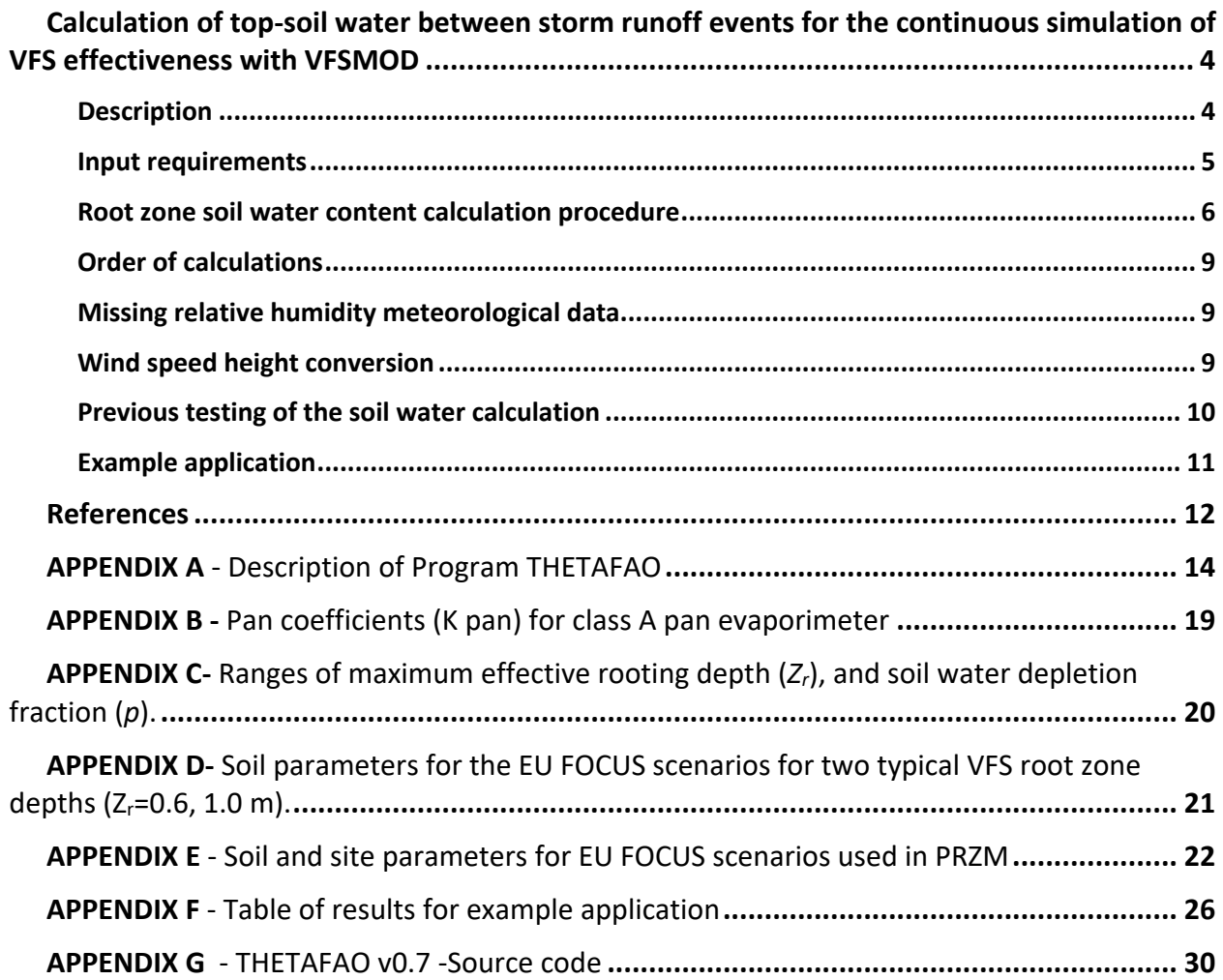

## List of Tables

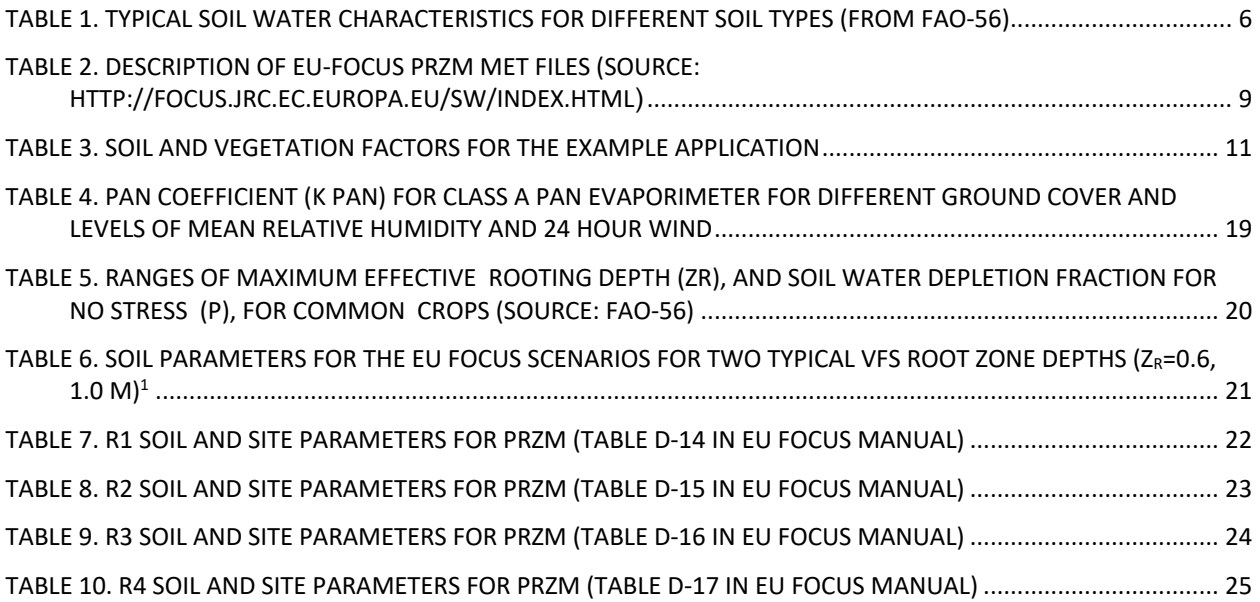

## List of Figures

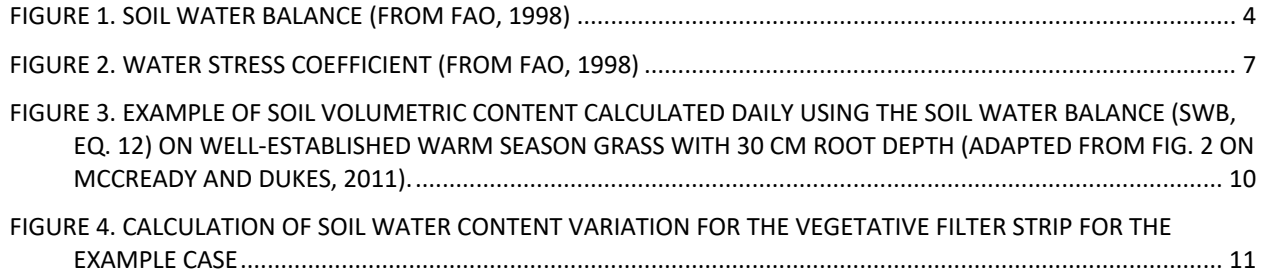

### **Calculation of top-soil water between storm runoff events for the continuous simulation of VFS effectiveness with VFSMOD**

### *Description*

VFSMOD (Muñoz-Carpena et al., 1999; 2004) is a numerical, storm-based design model. During the rainfall-runoff event it calculates the dynamic hydrological and transport processes occurring in the vegetative filter strip (VFS). For this it uses initial conditions (soil water, vegetation) and boundary conditions (rainfall, inflow runoff from the field) and calculates outflow hydrographs and pollutographs (sediment, pesticides, other) for the storm, as well as the water and mass balance at the end of the storm. To move the model into, long-term continuous simulation mode for pesticide regulatory assessments, the model has been coupled into the current environmental assessment framework (US EPA and EU FOCUS) where the field management and pesticide runoff at the end of the field is calculated by the model PRZM and VFSMOD routes it from the field through a VFS of desired characteristics to estimate potential load reductions before entering the aquatic environment. Long-term simulations require realistic initial conditions (initial soil water, pesticide residue, vegetation status) in the VFS at the beginning of the calculations for each runoff event in the time series. Herein, the procedure adopted to estimate initial VFS soil water content at the beginning of each runoff event is presented.

The soil water content can be determined from the other soil water (mass) balance components. The method presented here is based on FAO-56 detailed estimation of adjusted evapotranspiration under soil water stress limiting conditions (FAO, 1998). The method consists of assessing the incoming and outgoing water flux into the vegetation root zone over a daily time increment (Figure 1).

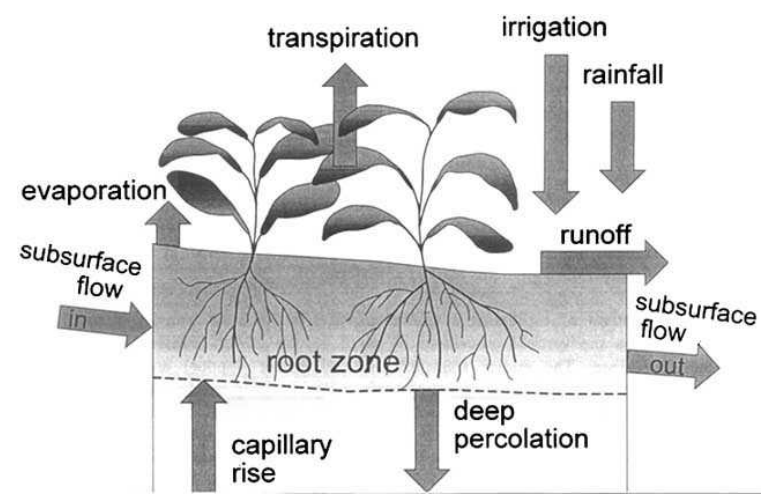

Figure 1. Soil water balance (from FAO, 1998)

Irrigation (*I*) and rainfall (*P*) add water to the root zone. Part of *I* and *P* might be lost by surface runoff (RO) and by deep percolation (*DP*) that will eventually recharge the water table. Water might also be transported upward by capillary rise (*CR*) from a shallow water table towards the root zone or even transferred horizontally by subsurface flow in (*SFin*) or out of (*SFout*) the root zone. Soil evaporation and crop transpiration, evapotranspiration (*ET*), deplete

water from the root zone. If all fluxes other than the soil water content variation  $(\theta)$  can be assessed,  $\theta$  can be deduced from the change in actual ET over the time period,

$$
\Delta \theta = P + I - ET - RO - DP + CR \pm \Delta SF \tag{1}
$$

In many situations, however, except under conditions with large slopes, *SFin* and *SFout* are minor and can be ignored. In a typical VFS (no irrigation) and for periods between runoff events (RO=0) when not shallow water table is present Eq. 1 can be simplified to,

$$
\Delta \theta = P \cdot ET - DP \tag{2}
$$

FAO-56 (FAO, 1998) allows for a detailed estimation of the actual ET based on environmental factors including atmospheric and soil characteristics. The method relies on the adjustment of potential ET rates (*ETo*) to match the local conditions during time, i.e. limitations to ET imposed by the vegetation, weather or soil water. For this it requires daily rainfall and *ETo*, soil characteristics and vegetation characteristics that are readily available in the environmental assessment framework (PRZM inputs/outputs) or FAO recommendations. Some fluxes such as subsurface flow, deep percolation and capillary rise from a water table are difficult to assess and short time periods cannot be considered. The full soil water balance method can usually only give ET estimates over long-time periods of the order of week-long or ten-day periods. However, for conditions between runoff events and deep water table the method has been proven simple and reliable for the prediction of the daily soil surface water content when compared to field probe measurements (0-30 cm) (Pers. comm, M. Quemada, Univ. Politécnica Madrid). Although the accuracy of the method to predict daily soil water variation declines for deeper soil water estimates, root zone estimates are sufficient for the infiltration calculations in VFSMOD.

The assumptions, inputs and the calculation procedure are described below along with a computer program developed for these calculations and an application example (see Appendices).

#### *Input requirements*

The list of inputs required for the calculation and their source is summarized below.

- *a) Soil physical characteristics* (.IN input file)
	- *θi* (-, frac): soil water initial content. This is the same as OI in VFSMOD input file (.ISO).
	- *θ<sub>FC</sub>* (-, frac): soil water field capacity. This can be taken from EU FOCUS R1-R4 scenario parameters used by the PRZM model. FAO recommendations based on soil type are included in Table 1 (FAO, 1998) (see Appendices D-E for EU-FOCUS soils).
	- $\theta_{WP}$  (-, frac): soil water wilting point. This can be taken from EU FOCUS R1-R4 scenario parameters used by the PRZM model. FAO recommendations based on soil type are included in Table 1 (FAO, 1998) (see Appendices D-E for EU-FOCUS soils).

| Soil Texture<br>(USDA) | $\theta_{\rm FC}$<br>$(m^3m^{-3})$ | $\theta_{WP}$<br>$(m^3m^{-3})$ | $(\theta_{\text{FC}} - \theta_{\text{WP}})$<br>$(m^3m^{-3})$ |
|------------------------|------------------------------------|--------------------------------|--------------------------------------------------------------|
| Sand                   | $0.07 - 0.17$                      | $0.02 - 0.07$                  | $0.05 - 0.11$                                                |
| Loamy sand             | $0.11 - 0.19$                      | $0.03 - 0.10$                  | $0.06 - 0.12$                                                |
| Sandy loam             | $0.18 - 0.28$                      | $0.06 - 0.16$                  | $0.11 - 0.15$                                                |
| Loam                   | $0.20 - 0.30$                      | $0.07 - 0.17$                  | $0.13 - 0.18$                                                |
| Silt loam              | $0.22 - 0.36$                      | $0.09 - 0.21$                  | $0.13 - 0.19$                                                |
| Silt                   | $0.28 - 0.36$                      | $0.12 - 0.22$                  | $0.16 - 0.20$                                                |
| Silt clay loam         | $0.30 - 0.37$                      | $0.17 - 0.24$                  | $0.13 - 0.18$                                                |
| Silty clay             | $0.30 - 0.42$                      | $0.17 - 0.29$                  | $0.13 - 0.19$                                                |
| Clay                   | $0.32 - 0.40$                      | $0.20 - 0.24$                  | $0.12 - 0.20$                                                |

Table 1. Typical soil water characteristics for different soil types (from FAO-56)

- *b) Soil evaporation characteristics* (.IN input file)
	- $p(-)$ : the fraction of the total soil available water that a crop can extract from the root zone without suffering water stress. For Bermuda grass  $p=0.6$  is taken from the range suggested by FAO (1998) (see Appendix C).
- *c) Vegetation characteristics* (.IN input file)
	- *K<sub>c,mid</sub>* (-): mid-season crop coefficient (maximum). For well-established dense, full-cover grass vegetation the *Kc,mid* is equivalent to the values for the initial and end stages of the season (*Kc,ini, Kc,end*). FAO-56 (FAO, 2008) recommends *Kc,mid* =0.95 (hot season turf grass), *Kc,mid* =0.85 (cool season turf grass) and *Kc,mid* =0.85-1.05 (grazing pasture). For simplicity, a value of  $K_{c, mid}$  =1 (FAO-56 reference crop) for VFS grass is proposed here for weather adjustment (as described below), subject to further investigation. Notice that from *thetafao* v0.6 (Dec. 2019) the program allows for the user to provide a variable *Kc,mid* value for plants other that grass (see details for flag *iFM* in Appendix A, sect 2.2.1).
	- $Z_r(m)$ : maximum root zone depth. For Bermuda grass  $Z_r = 1$  m is taken from the range suggested by FAO-56 (FAO, 1998) (see Appendix C).
	- *h* (m): vegetation height. H is the effective (rigid) vegetation height typically maintained by mowing the grass at a recommended height. This is equivalent to H(/100) factor in VFSMOD.
- d) *Weather boundary conditions* (.MET input file)

Daily weather, i.e. *ETo* (reference or potential, mm/d), rain (*P*, mm/d), minimum air relative humidity  $(RH_{min}, %)$  (or minimum and maximum air temperature,  $T_{min}$  and  $T_{max}$ ,  $^{\circ}$ C), daily average wind speed at 2 m ( $u_2$ , m/s). These are obtained daily from FOCUS/PRZM field simulation files  $(ET_0, P)$ , or other sources in other applications.

#### *Root zone soil water content calculation procedure*

The method is based on the adjustment of the daily reference or potential evapotranspiration (obtained from PRZM) based on environmental stresses caused by soil water shortage, fertility, disease, grazing or insect damage or due to low plant density,

$$
ET_c = ET_o K_c
$$
  
\n
$$
ET_a = ET_o (K_c K_s)
$$
\n(3)

where  $ET_c$  is the crop evapotranspitation (mm/d),  $ET_o$  is the reference or potential evapotranspiration (mm/d), *ETa* is the actual (adjusted) evapotranspiration (mm/d), and *Kc* and *Ks* are the crop and soil (water stress) coefficients. The crop coefficient  $K_c$  (0-1) is adjusted daily has the crop and sen (which stress) coefficients. The crop coefficients based of the mid-season maximum value and weather conditions as, aversion or uncertainty, and  $\alpha$  and  $\alpha$  is an internal part of part of part of part of part of part of part of part of part of part of part of part of part of part of part of part of part of part of part of part of par  $\text{Here } E I_c \text{ is the crop eva}$ 

$$
K_c = K_{c, mid} + [0.04(u_2 - 2) - 0.004(RH_{min} - 45)]\left(\frac{h}{3}\right)^{0.3}
$$
\n(4)

As described in FAO-56 (FAO, 1998), water content in the root zone can also be expressed by root zone depletion (mm) at the end of the day,  $D_{r,i}$ , i.e., water shortage relative to field capacity. At field capacity, the root zone depletion is zero  $(D_{r,i} = 0)$ . When soil water is extracted by evapotranspiration, the depletion increases and stress will be induced when  $D_{r,i}$  becomes equal to  $RAW$  (readily available water, mm). After the root zone depletion exceeds  $RAW$  (the water content drops below the threshold  $\theta_t$ ), the root zone depletion is high enough to limit  $\theta_t$ evapotranspiration to less than potential values and the crop evapotranspiration begins to decrease in proportion to the amount of water remaining in the root zone until it reaches a minimum at the soil wilting point,  $D_{r,i} = TAW$  (Fig. 2).  $d_{\text{total}}$  and  $d_{\text{total}}$  and  $d_{\text{total}}$  and  $d_{\text{total}}$  and  $d_{\text{total}}$ . when at the son whiting **s** 

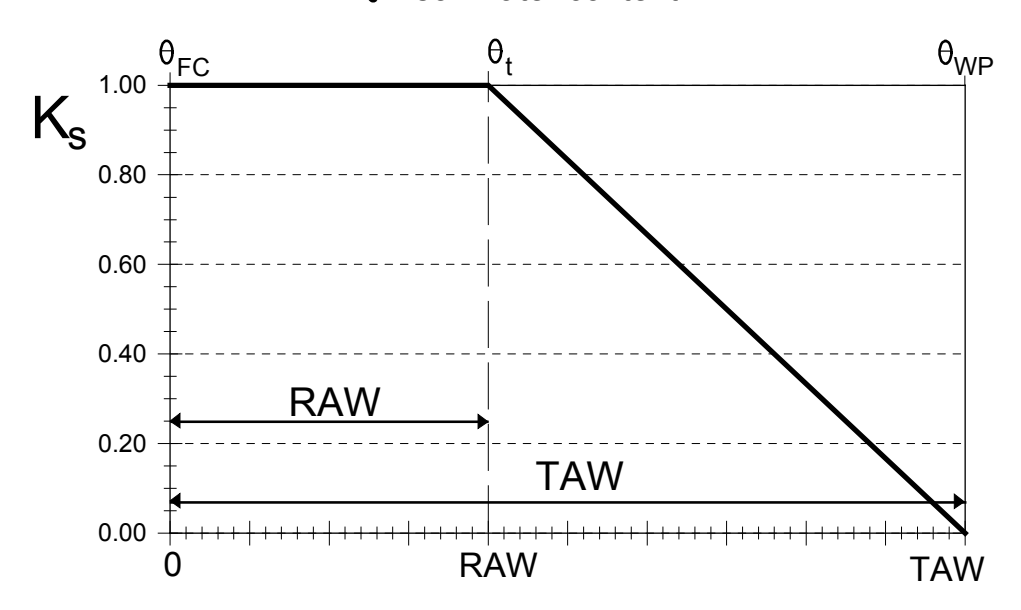

 $\theta$  : soil water content

Figure 2. Water stress coefficient (from FAO, 1998)

For  $D_{r,i}$  >*RAW*,  $K_s$  (0-1) is calculated as,

$$
K_s = \begin{cases} \frac{TAW - D_{r,i}}{TAW - RAW} = \frac{TAW - D_{r,i}}{(1 - p)TAW} & D_{r,i} > RAW \\ 1 & D_{r,i} \leq RAW \end{cases}
$$
 (5)

where  $TAW$  is the total available soil water in the root zone [mm], and  $p$  is described below.

Soil water availability refers to the capacity of a soil to retain water available to plants. After a heavy rainfall or irrigation, the soil will drain until field capacity is reached. TAW is the amount

of water that a crop can extract from its root zone, and its magnitude depends on the type of soil and the rooting depth. As the water content above field capacity cannot be held against the forces of gravity and will drain. The water content below the wilting point cannot be extracted by plant roots so the total available water in the root zone (*TAW*) is the difference between the water content at field capacity and wilting point,

$$
TAW = 1000 Z_r (\theta_{FC} - \theta_{WP})
$$
\n
$$
\tag{6}
$$

where  $TAW$  the total available soil water in the root zone [mm],  $\theta_{FC}$  the water content at field capacity  $[m<sup>3</sup>m<sup>-3</sup>]$ ,  $\theta_{WP}$  the water content at wilting point  $[m<sup>3</sup>m<sup>-3</sup>]$ ,  $Z_r$  the rooting depth  $[m]$ . Typical ranges for field capacity and wilting point are listed in Table 1 for various soil texture classes. Ranges of the maximum effective rooting depth for various crops are given in FAO-56 (Allen et al., 1998).

The readily available water (*RAW*) is calculated as the fraction of *TAW* the vegetation can extract before suffering water stress. This is caused by the water retention by the soil that makes more difficult the extraction of water at higher potentials (drier soil). This is calculated as,

$$
RAW = TAW \cdot p \tag{7}
$$

where *RAW* the readily available soil water in the root zone [mm], *p* [0 - 1] is the fraction of TAW that can be depleted from the root zone before water stress (reduction in ET) occurs. For daily calculations p is adjusted daily from the average value based on the crop ET ( $ET_c = K_c$ ) ETo). Typical values of average *p* (*pavg*) for different plants are listed in FAO-56 (1998) but values recommended for dense grass are  $p_{avg}$ =0.6. The factor *p* normally varies from 0.30 for shallow rooted plants at high rates of  $ET_c$  (> 8 mm d<sup>-1</sup>) to 0.70 for deep-rooted plants at low rates of  $ET_c$  (< 3 mm d<sup>-1</sup>). The daily adjustment is made by,

$$
p = p_{avg} + 0.04 (5 - ET_c) = p_{avg} + 0.04 (5 - K_c ET_o) \quad \text{with } 0.1 \le p \le 0.8
$$
 (8)

To initiate  $(i=1)$  the water balance for the root zone, the initial depletion  $D_{r,i-1}$  should be estimated. The initial depletion can be derived from measured soil water content by:

$$
D_{r,0} = D_{r,i-1} = 1000(\theta_{FC} - \theta_{i-1})Z_r
$$
\n(9)

where  $\theta_{i-1}$  is the average initial soil water content for the root zone. If the initial soil water content is not known and the calculation is started following a heavy rain or irrigation, the user can assume that the root zone is near field capacity, i.e., *Dr,0*≈ 0. During the daily time steps soil evaporation, crop transpiration and percolation losses remove water from the root zone and increase the initial depletion unless rainfall is received during the day. Thus, the depletion at the end of day *i* is expressed in terms of the soil water balance (assuming no capillary rise from a shallow water table and no irrigation for the period with no runoff) as,

$$
D_{r,i} = D_{r,i-1} - P_i + ET_{c,i} + DP_i \tag{10}
$$

where  $D_{r,i-1}$  is water content in the root zone at the beginning of the day [mm],  $P_i$  precipitation on day *i* [mm],  $ET_{c,i}$  is the crop evapotranspiration on day *i* [mm],  $DP_i$  [mm] is the water loss out of the root zone by deep percolation on day *i* [mm]. All terms in Eq. (10) are known after the first time step except for the deep percolation (*DPi*). This can be estimated as the amount of water in the soil exceeding the field capacity after a rainfall event,

$$
DP_i = P_i - ET_{c,i} - D_{r,i-l} \ge 0 \tag{11}
$$

When the soil water content in the root zone is below field capacity (i.e.,  $D_{r,i} > 0$ ), the soil will

not drain and  $DP_i=0$ . where  $DP_i = 0$  if eq. (11) yields a negative value.

Finally, the soil water content at the end of day *i* ( $\theta_i$ , m<sup>3</sup>/m<sup>3</sup>) can be estimated as the remaining soil water from field capacity minus the root zone depletion,

 $\theta_i = (1000 Z_r \theta_{FC} - D_{ri})/(1000 Z_r)$  (12)

#### *Order of calculations*

The following orders should be followed in the calculations (Appendix C) 1)  $RH_{min}$  (%) (eq. 13); 2) *Kc* (eq. 4); 3) *ETc* (mm/h) (eq. 3); 4) *p* (eq. 8); 5) *RAW* (mm) (eq. 7); 6) *Dr,i-1*  $\rm (mm)$  (for i=1, eq. 9); 7)  $DP_i$  (mm) (eq. 11); 8)  $D_{r,i}$  (mm) (eq. 10); 9)  $K_s$  (eq. 5); 10) *ET<sub>a</sub>*(mm/d) (eq. 3); and 11)  $\theta_i$  (m<sup>3</sup>/m<sup>3</sup>) (eq. 12).

#### *Missing relative humidity meteorological data*

FOCUS meteorological files (.MET) files contain the basic weather information (Table 2) needed for the topsoil water calculation except for the relative humidity (*RHmin*) value needed in eq. (4).

Table 2. Description of EU-FOCUS PRZM MET files (source: http://focus.jrc.ec.europa.eu/sw/index.html)

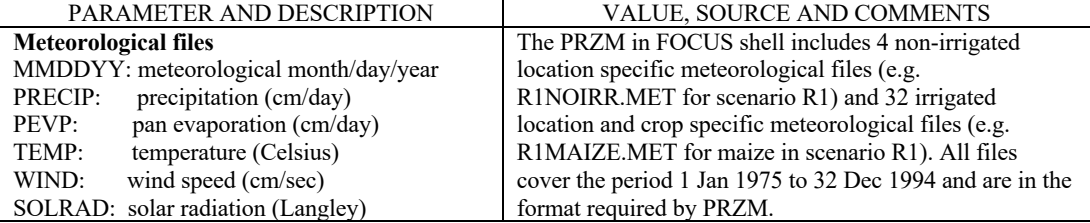

It is possible to approximate the daily minimum relative humidity value if the daily maximum  $(T_{max})$  and minimum  $(T_{min})$  or dew  $(T_d)$  temperatures are known for each of the FOCUS EU scenarios based on nearby weather stations. Using the Magnus-Tetens equation (revision by Alduchov and Eskridge, 1996) the approximation is,

$$
RH_{min} \approx 100 \frac{e_a}{e_s(T_{max})}
$$
  
\n
$$
e_a \approx e_a(T_d) \approx e_a(T_{min}) = 0.61121 e^{\frac{17.625T_{min}}{T_{min} + 243.04}}
$$
  
\n
$$
e_s(T_{max}) = 0.61121 e^{\frac{17.625T_{max}}{T_{max} + 243.04}}
$$
\n(13)

For daily values and irrigated or humid/subhumid crop areas, it is common to assume that the dew temperature is close to the minimum temperature. However, for arid areas this assumption needs to be evaluated locally.

#### *Wind speed height conversion*

For cases when wind velocity is collected at heights other that 2 m above the ground (for example 10 m is common), the wind velocity must be converted the standard  $2 \text{ m } (u_2)$  required by eq. (4). Several equations that account for the boundary surface layer have been proposed,

typically describing a logarithmic wind profile with height above ground. FAO-56 recommends a simplified equation,

$$
u_2 = u_z \frac{4.87}{\ln(67.8z - 5.42)}
$$
(14)

where  $u_z$  is the average wind speed (m/s) measure at height *z* (m) above the ground.

#### *Previous testing of the soil water calculation*

McCready and Dukes (2011) tested the performance of the water balance equations (eq. 2 and eq. 10) to estimate root zone soil water content in a turf grass experiment (eq. 12). Weather variables,  $ET_c$  and  $\theta_i$  in the root zone were measured independently. The experiment consisted of well-established St. Augustine grass (*Stenotaphrum secundatum*) growing on a sandy Arredondo soil with minimum precipitation frequency (irrigation) of 1 day per week to match local *ETc* values + local precipitation received during the experiment. The active root zone was measured at 30 cm. Figure 3 shows the comparison between measured soil water content at the end of the day (using TDR) and the predicted soil water content values with the water balance equation (Eq. 12) at the end of each day.

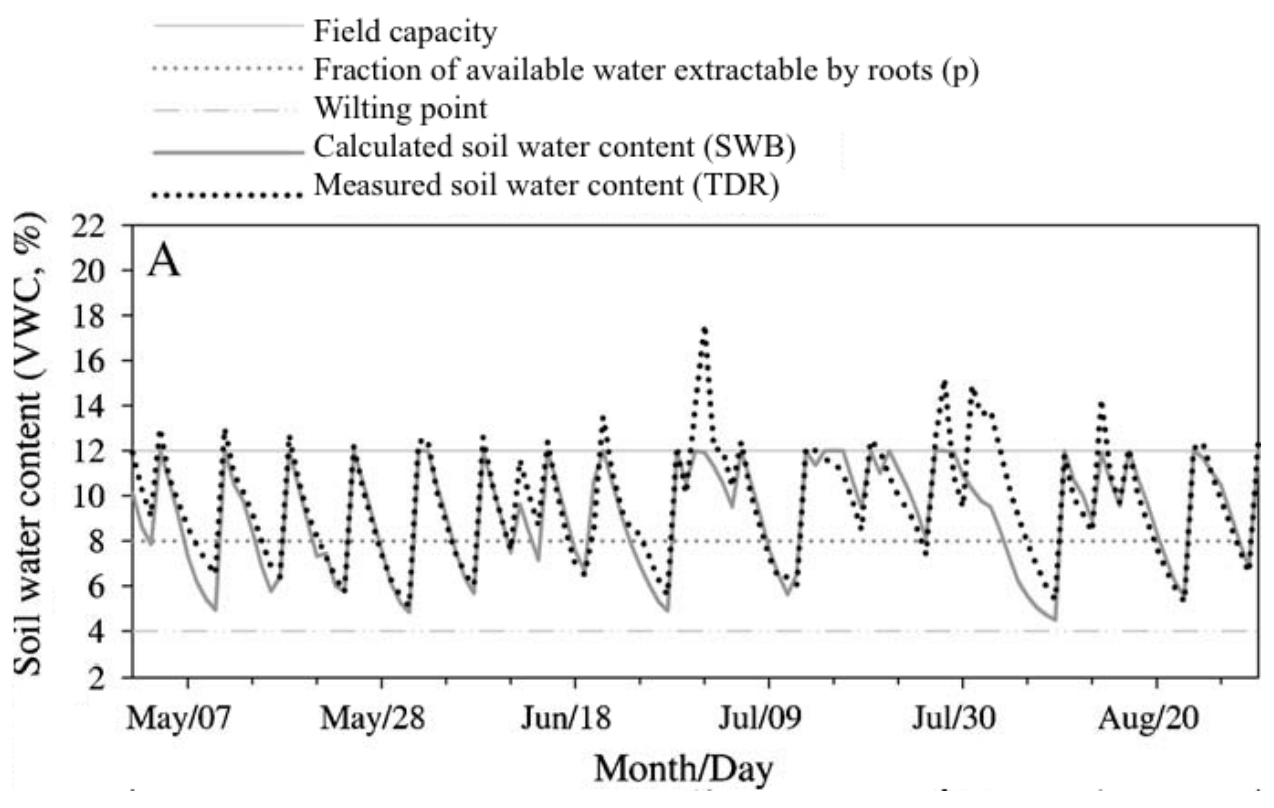

Figure 3. Example of soil volumetric content calculated daily using the soil water balance (SWB, Eq. 12) on wellestablished warm season grass with 30 cm root depth (adapted from Fig. 2 on McCready and Dukes, 2011).

The equation predicted well (RMSE=1.4% volumetric moisture content units, Nash-Sutcliffe model efficiency, NSE=0.75). The largest differences were observed for early infiltration periods where the soil moisture was maintained above field capacity by wet conditions resulting from

larger rainfall events. As soon as the soil water content fell to the field capacity, the calculated values followed the TDR trend well.

#### *Example application*

Example results for the proposed calculations are presented for a VFS consisting of a dense stand of Bermuda grass under EU FOCUS R1 scenario conditions (R1NOIRR.MET) in a loamy soil. The grass is maintained at 35 cm through regular mowing to maintain a thick stand of vegetation (full soil cover,  $f_c$ =1). Relevant inputs are presented in Table 3 and the results of the calculation in Fig. 4. Details of the computer program and input and output files are provided in the Appendices F and G.

Table 3. Soil and vegetation factors for the example application

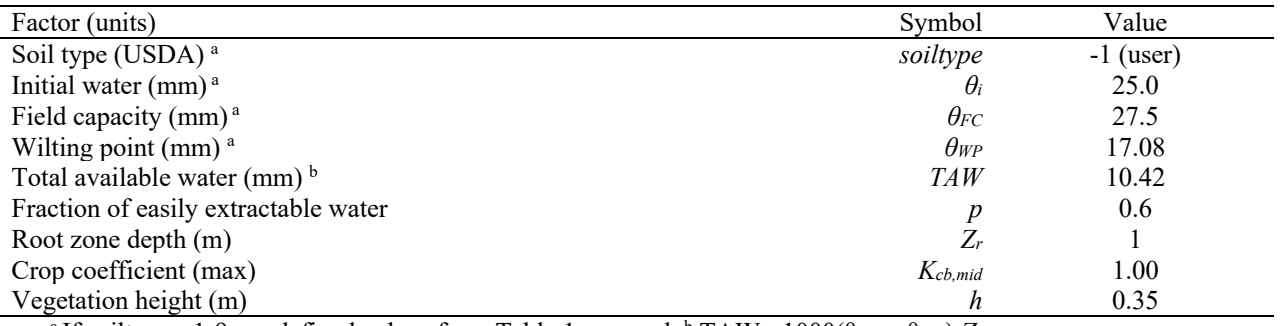

<sup>a</sup> If soiltype =1-9, predefined values from Table 1 are used. <sup>b</sup> TAW=  $1000(\theta_{CC} - \theta_{WP}) Z_r$ 

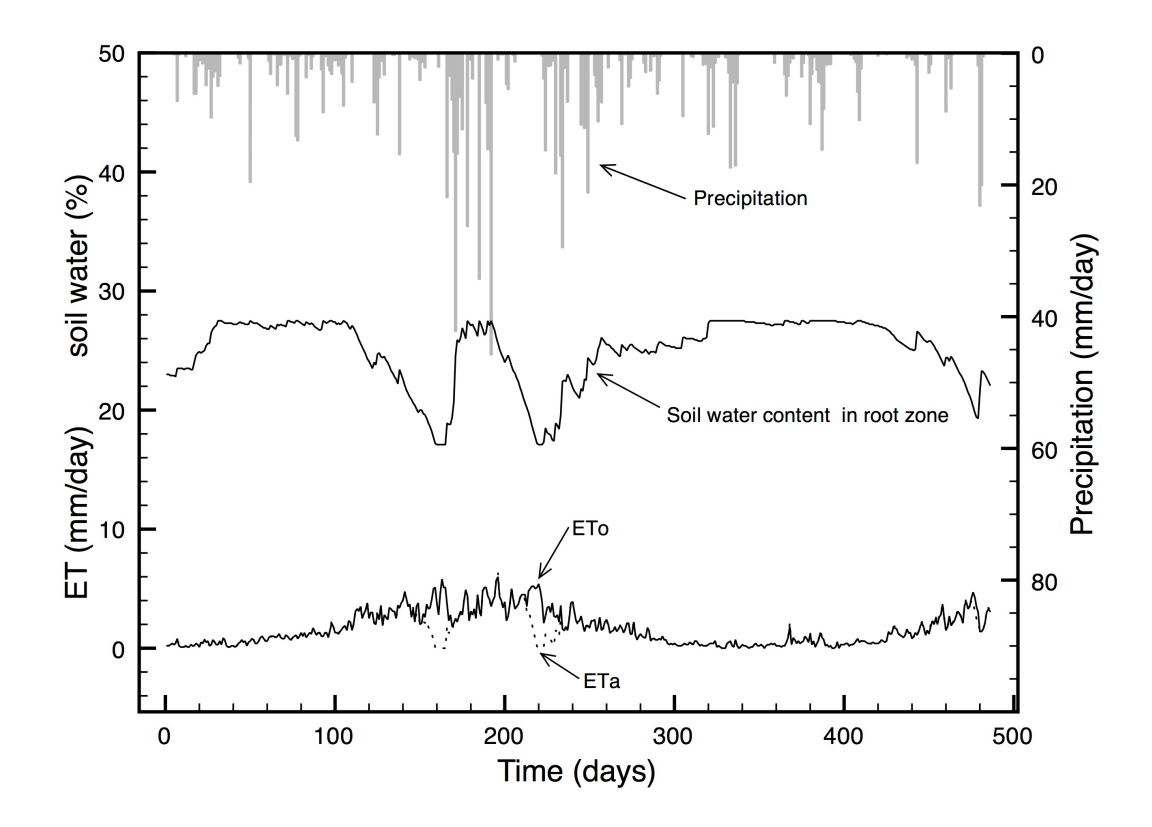

Figure 4. Calculation of soil water content variation for the vegetative filter strip for the example case

#### **References**

- Alduchov, O. A., and R. E. Eskridge, 1996: Improved Magnus form approximation of saturation vapor pressure. J. Appl. Meteor., 35, 601–609.
- Allen, R. L.S. Pereira, M. Smith, D. Raes and J.L. Wright. 2005. FAO-56 dual crop coefficient method for estimating evapotranspiration from soil and application extensions. *J. of Irrigation and Drainage Engineering* 131(1):2-13.
- Buck, A.L. 1981. New equations for computing vaport pressure and enhancement factor. *J. of Appl. Meteor*. 20:1527-1532
- McCready, M.S. and M.D. Dukes. 2011. Landscape irrigation scheduling efficiency and adequacy by various control technologies. *Ag. Water Manag*. 98:697-704. doi: 10.1016/j.agwat.2010.11.007
- Muñoz-Carpena, R., J.E. Parsons, and J.W. Gilliam. 1999. Modeling hydrology and sediment transport in vegetative filter strips. *Journal of Hydrology* 214(1-4):111-129.
- Muñoz-Carpena, R. and J.E. Parsons. 2004. A Design Procedure for Vegetative Filter Strips Using VFSMOD-W. *Trans. of ASAE* 47(5):1933-1941.
- EU FOCUS. 2010. Overview of FOCUS Surface Water. http://focus.jrc.ec.europa.eu/sw/index.html
- Food and Agriculture Organization (FAO). 1998. FAO-56 Crop Evapotranspiration: Guidelines for Computing Crop Requirements. http:// www.fao.org/docrep/X0490E/X0490E00.htm, accessed November 10, 2004.

## LIST OF APPENDICES

- **APPENDIX A** Description of Program THETAFAO
- **APPENDIX B**  Pan coefficients (K pan) for class A pan evaporimeter
- **APPENDIX C** Ranges of maximum effective rooting depth (*Zr*), and soil water depletion fraction (*p)*
- **APPENDIX D** Soil parameters for the EU FOCUS scenarios for two typical VFS root zone depths (*Zr*=0.6, 1.0 m)
- **APPENDIX E** Soil and site parameters for EU FOCUS scenarios used in PRZM
- **APPENDIX F** Table of results for example application

**APPENDIX G** - THETAFAO v0.6 -Source code

#### **APPENDIX A** - Description of Program THETAFAO

THETAFAO is a FORTRAN program to calculate soil water content in the VFS between runoff events. This is a necessary step for continuous simulation of the PRZM/VFSMOD EU FOCUS shell. The result of the calculation will produce the daily soil water content from which the initial water content of the soil (OI) is selected for the next VFSMOD run in the time series. It follows FAO-56 calculations for a single crop coefficient with uniform soil cover (Allen et al., 1998).

2.1 Installing and running THETAFAO

THETAFAO.EXE can be installed in any directory and must have two subdirectories under it (INPUTS and OUTPUT). When running THETAFAO from the command line (DOS and UNIX versions) the name of the input file set to process is selected at the command line. To find a brief description of the program type the program name in the DOS or UNIX command line and press <return>,

```
C:\THETAFAO\> thetafao <return>
Name: thetafao
          (VFSMOD-FOCUS:calculate soil water between events)
Usage: thetafao filename (max 8 characters, no ext.)
Version: 0.7 for Windows -Nov 2022
Authors: R.Munoz-Carpena (UFL), carpena@ufl.edu
```
To process the EU-FOCUS .MET from the command line the program is followed by the name of the MET file without the .MET extension. As an example one would run:

C:\THETAFAO\> thetafao R1NOIRR <return>

In this example, the input files R1NOIRR.IN and R1NOIRR.MET must be present in the INPUTS subdirectory, i.e. **BOTH** files must have the same name and extensions .IN and .MET (see file contents in sect. 2.2.1). After you execute the command you should see a screen as follows:

```
THETAFAO v0.7, 11/2022
R.Munoz-Carpena (UFL), carpena@ufl.edu
 ...Opening files...
inputs/R1NOIRR.in 
inputs/R1NOIRR.met 
output/R1NOIRR.out 
output/R1NOIRR.met 
 ...FINISHED!...
```
During the run two output files are created in the OUTPUT subdirectory that summarize the

calculations performed (R1NOIRR.OUT and R1NOIRR.MET). The content of the .OUT is produced in verbose mode and is self-explanatory (see below).

The .MET file in the OUTPUT directory is the same as that in the INPUTS directory except a new column is added at the end with the daily soil water content,  $\theta_i$  (m<sup>3</sup>/m<sup>3</sup>), where  $Z_r$  (m) is the thickness of the root zone where the moisture is calculated. The value  $\theta_i$  for the day when PRZM predicts surface runoff into the VFS is the initial soil water content factor (OI) needed by VFSMOD at the beginning of the simulation.

2.2. THETAFAO input files

All inputs for THETAFAO are in ASCII text and need to be present in the INPUTS directory before running the program. The EU FOCUS.MET file (typically R1NOIRR.MET, R2NOIRR.MET, etc.) is one of the standard .MET files, with two additional columns at the end, i.e. maximum and minimum daily temperatures ( $T_{min}$  and  $T_{max}$ ,  $^{\circ}$ C) used to estimate the daily minimum air relative humidity (RHmin %, eq. 13) needed in the calculations.

**Note:** The program inputs are contained in filename.IN ("filename" must match the name of the .MET file, i.e. R1NOIRR.IN, R2NOIRR.IN, etc.), as in the example above. A description of these files follows.

2.2.1 filename.IN (soil and vegetation parameters for estimating the daily soil water)

2.2.1.1 Structure of the input file

soiltype OI FC WP ZR PFRAC HM (iFM)

2.2.1.2 Definition

This file is written in FORTRAN free format:

soiltype USDA soil textural type, index from -1 to 9 (taken from Table 1)

![](_page_15_Picture_222.jpeg)

If soiltype=-1 ("user" defined) the OI, FC and WP values in the first line are also read.

- OI  $\theta_i$  (m<sup>3</sup>/m<sup>3</sup>), Initial soil water content at the beginning of the simulation. It can set to field capacity for the first time step. This is the same as OI in VFSMOD input file (.ISO).
- FC  $\theta_{FC}$  (m<sup>3</sup>/m<sup>3</sup>), soil field capacity. For EU FOCUS R1-R4 scenarios this can be taken from parameters used by the PRZM model (see Appendix D and E). FAO recommendations based on soil type are included in Table 1 (FAO, 1998). For

![](_page_16_Picture_235.jpeg)

### 2.2.1.3 Input file example file: R1NOIRR.IN

-1 0.23 0.275 0.1708 1.0 0.6 0.35 0

2.2.2 filename.MET (weather file from FOCUS shell application)

2.2.2.1 Structure of the input file (filename.MET)

The file has no headers, just numbers with their corresponding units as described below. The number of columns and the content of the last columns change with iFM given in the .IN file:

a) iFM =  $0$  (or not present)

MMDDYY PRECIP PEVP TEMP WIND2 SOLRAD TMAX TMIN . . .

b) iFM = 1

c)  $iFM = 2$ d)  $iFM = 3$ MMDDYY PRECIP PEVP TEMP WIND2 SOLRAD RHM . . . . . MMDDYY PRECIP PEVP TEMP WIND2 SOLRAD TMAX TMIN CKMID . . . MMDDYY PRECIP PEVP TEMP WIND2 SOLRAD RHM CKMID . . .

2.2.2.2 Definition

![](_page_17_Picture_162.jpeg)

2.2.2.3 Input file example file: R1NOIRR.MET (*IFM* = 0 or not present)

![](_page_18_Picture_219.jpeg)

#### 2.2. THETAFAO output files

Two files with the same name as that use in the aplication run with extensions .OUT and .MET are created in the OUTPUT directory of the application. The first file contains a summary of the input factors and some intermediate values calculated from these. For the example application presented above the file R1NOIRR.OUT is created,

File: output/R1NOIRR.out THETAFAO v0.7, 11/2022 TOP SOIL WATER CALCULATION FAO (1998) METHOD INPUTS ------ Soil type = User Top soil field capacity, FC(m3/m3) = 0.275 Top soil field capacity,  $FC(m3/m3)$  = 0.275<br>
Top soil wilting point,  $WP(m3/m3)$  = 0.171<br>
Top soil initial water content,  $OT(m3/m3)$  = 0.230 Top soil initial water content,  $OI(m3/m3)$ Maximum grass root zone depth,  $2r(m)$  = 1.00<br>Fraction of easily extractable water, pfrac = 0.60<br>Total available water, TAW(mm) = 104.20 Fraction of easily extractable water, pfrac Total available water,  $TAW(mm)$  = 104.20<br>Mid season crop coeff., Kcmid = 1.00 Mid season crop coeff., Kcmid =  $1.00$ <br>Vegetation height,  $H(m)$  = 0.35 Vegetation height,  $H(m)$  = 0.35<br>Input format option for MET file,  $iFM = 0$  = last 2 columns Tmax, Tmin Input format option for MET file, iFM =  $0$ 

The second output file is the original .MET file with the calculated topsoil water content and calculated  $ET_a$  added to the last two columns. For the example application in this appendix the following file R1NOIRR.MET is created,

![](_page_18_Picture_220.jpeg)

Note: Examples for other iFM options in the .IN file and corresponding .MET files are provided in the distribution package under the inputs directory (iFM =  $0 \rightarrow$  test0, iFM =  $1 \rightarrow$  test1, iFM = 2  $\rightarrow$  test2, iFM = 3 $\rightarrow$  test3; iFM = 2 and  $K_{c,mid}$ =0.5  $\rightarrow$  test25).

### **APPENDIX B -** Pan coefficients (K pan) for class A pan evaporimeter

The values in the FOCUS .MET files for PEVP are assumed to be ETo adjusted based based on the pan coefficients provided below.

![](_page_19_Picture_247.jpeg)

Table 4. Pan coefficient (K pan) for class A pan evaporimeter for different ground cover and levels of mean relative humidity and 24 hour wind

Source: Brouwer, C. Finand M. Heibloem. 1986. Irrigation Water Management. FAO Training manual no. 3. FAO: Rome.

**APPENDIX C-** Ranges of maximum effective rooting depth (*Zr*), and soil water depletion fraction (*p*).

![](_page_20_Picture_205.jpeg)

Table 5. Ranges of maximum effective rooting depth (Zr), and soil water depletion fraction for no stress (p), for common crops (Source: FAO-56)

### **APPENDIX D-** Soil parameters for the EU FOCUS scenarios for two typical VFS root zone depths  $(Z_r=0.6, 1.0 \text{ m})$ .

|                 |               |       | Soil horizon |       |                          |                 |               |               |  |
|-----------------|---------------|-------|--------------|-------|--------------------------|-----------------|---------------|---------------|--|
| <i>Scenario</i> | <b>Values</b> |       | 2            | 3     | 4                        | $Z_{r} = 0.6$ m | $Z_r = 1.0 m$ | $\%$ $\Delta$ |  |
| R1              | depth(m)      | 0.30  | 0.30         | 0.40  | --                       |                 |               | --            |  |
|                 | <b>FC</b>     | 0.338 | 0.286        | 0.277 | --                       | 0.312           | 0.298         | 4%            |  |
|                 | <b>WP</b>     | 0.141 | 0.111        | 0.108 | $\overline{\phantom{a}}$ | 0.126           | 0.121         | 4%            |  |
| R <sub>2</sub>  | depth(m)      | 0.20  | 0.25         | 0.20  | 0.35                     |                 |               |               |  |
|                 | FC            | 0.360 | 0.270        | 0.190 | 0.170                    | 0.280           | 0.237         | 15%           |  |
|                 | WP            | 0.180 | 0.140        | 0.100 | 0.080                    | 0.143           | 0.119         | 17%           |  |
| R <sub>3</sub>  | depth(m)      | 0.45  | 0.30         | 0.70  | 0.15                     |                 |               |               |  |
|                 | <b>FC</b>     | 0.37  | 0.35         | 0.36  | 0.36                     | 0.365           | 0.362         | $1\%$         |  |
|                 | <b>WP</b>     | 0.22  | 0.21         | 0.21  | 0.22                     | 0.218           | 0.215         | $1\%$         |  |
| R4              | depth(m)      | 0.30  | 0.30         | 1.10  | 1.30                     |                 |               |               |  |
|                 | FC            | 0.260 | 0.270        | 0.145 | 0.160                    | 0.265           | 0.217         | 18%           |  |
|                 | WP            | 0.160 | 0.160        | 0.060 | 0.070                    | 0.160           | 0.120         | 25%           |  |

Table 6. Soil parameters for the EU FOCUS scenarios for two typical VFS root zone depths  $(Z_r=0.6, 1.0 \text{ m})$ <sup>1</sup>

WP 0.160 0.160 0.060 0.070 0.160 0.160 0.120 25%<br><sup>1</sup>These values are obtained by depth-weighted average of the soil horizon values for each R1-R4 soil. The original FOCUS PRZM values are included in Appendix E.

| $ \mathbf{H} $                                                                                 |                                 |                            |                         |                         |                   |  |  |  |
|------------------------------------------------------------------------------------------------|---------------------------------|----------------------------|-------------------------|-------------------------|-------------------|--|--|--|
| Horizon (FAO, 1990)                                                                            | Bw<br>$^{40}_{0.30}$            |                            | ВC                      |                         |                   |  |  |  |
| Depth (cm)                                                                                     |                                 | 30-60                      |                         | $60 - 100 +$            |                   |  |  |  |
| <b>BASIC PROPERTIES</b>                                                                        |                                 |                            |                         |                         |                   |  |  |  |
| Sand (%)                                                                                       | 5                               | 6                          |                         | 5                       |                   |  |  |  |
| $Silt$ $(\%)$                                                                                  |                                 | 82                         | 83                      |                         | 84                |  |  |  |
| Clay $(\%)$                                                                                    |                                 |                            | 11                      |                         | 11                |  |  |  |
|                                                                                                | Texture (FAO, 1990; USDA, 1999) |                            | silt loam               |                         | silt loam         |  |  |  |
| Organic carbon (%)                                                                             |                                 | 12                         | 0.3                     |                         | 0.1               |  |  |  |
| Bulk density $(g/cm^3)$                                                                        |                                 | 1.35                       | 1.45                    |                         | $1.48*$           |  |  |  |
| PH                                                                                             |                                 | 7.3                        | 7.6                     |                         | 8.0               |  |  |  |
| Structure (FAO, 1990)                                                                          |                                 |                            |                         |                         |                   |  |  |  |
| Development                                                                                    |                                 |                            | Weak                    |                         | Very weak         |  |  |  |
| Size                                                                                           |                                 |                            | Medium                  |                         | Very coarse       |  |  |  |
| Shape                                                                                          |                                 | Subangular                 | Subangular              |                         | Subangular blocky |  |  |  |
|                                                                                                | blocky                          | blocky                     |                         |                         |                   |  |  |  |
| <b>HYDRAULIC PROPERTIES</b>                                                                    |                                 |                            |                         |                         |                   |  |  |  |
| Field capacity (% volume)                                                                      |                                 | 33.8 <sup>b</sup>          | 28.6 <sup>b</sup>       |                         | 27.7 <sup>b</sup> |  |  |  |
| Wilting point (% volume)                                                                       |                                 | 14.1 <sup>b</sup>          | 11.1 <sup>b</sup>       |                         | 10.8 <sup>b</sup> |  |  |  |
| <b>RUNOFF &amp; SOIL LOSS PROPERTIES</b>                                                       |                                 |                            |                         |                         |                   |  |  |  |
| <b>Parameter</b>                                                                               | Value                           | <b>Selection</b> criteria  |                         |                         | Reference         |  |  |  |
| Hydrologic group (HGRP)                                                                        | с                               | appropriate for soil type  |                         | <b>FOCUS</b> definition |                   |  |  |  |
| USLE K factor (USLEK)                                                                          | 0.42                            | silt/silt loam, 2% OM      |                         | PRZM manual             |                   |  |  |  |
| USLE LS factor (USLELS)                                                                        | 0.33                            | 45 m length, 3% slope      |                         | PRZM manual             |                   |  |  |  |
| USLE P factor (USLEP)                                                                          | 0.50                            | contouring, 3% slope       |                         | PRZM manual             |                   |  |  |  |
| Area of field (AFIELD)                                                                         | $0.45$ ha                       | assumption for scenario    |                         | <b>FOCUS</b> definition |                   |  |  |  |
| <b>IREG</b>                                                                                    | 3                               | even monthly rain distrib. |                         | <b>FOCUS</b> definition |                   |  |  |  |
| Slope (SLP)                                                                                    | 3%                              | appropriate for scenario   | <b>FOCUS</b> definition |                         |                   |  |  |  |
| HL.                                                                                            | 20 <sub>m</sub>                 | assumption for scenario    |                         | <b>FOCUS</b> definition |                   |  |  |  |
| Manning's coefficient                                                                          | 0.10                            | fallow, no-till or coulter |                         | PRZM manual             |                   |  |  |  |
| <sup>2</sup> Estimated value using SSI RC algorithms and measured local data for the soil type |                                 |                            |                         |                         |                   |  |  |  |

Table 7. R1 soil and site parameters for PRZM (Table D-14 in EU FOCUS manual)

 $\frac{3}{2}$  Estimated value using SSLRC algorithms and measured local data for the soil type.<br>  $\frac{3}{2}$  Calculated using PRZM pedg-transfer functions with other data given in the table<br>
(FC = -33 kPa; WP = -1500 kPa).

Table 8. R2 soil and site parameters for PRZM (Table D-15 in EU FOCUS manual)

| Horizon (FAO, 1990)                      | $^{40}_{0.20}$     | Ah<br>AB1                  |                   |                         | AB2                     |  |  |  |
|------------------------------------------|--------------------|----------------------------|-------------------|-------------------------|-------------------------|--|--|--|
| Depth (cm)                               |                    | 20-45                      | 45-65             |                         | 65-100                  |  |  |  |
| <b>BASIC PROPERTIES</b>                  |                    |                            |                   |                         |                         |  |  |  |
| Sand (%)                                 | 67                 | 72                         | 75                |                         | 74                      |  |  |  |
| $Silt$ $(\%)$                            | 19                 | 16                         | 13                |                         | 16                      |  |  |  |
| Clay $(\%)$                              | 14                 | 12                         | 12                |                         | 10                      |  |  |  |
| Texture (FAO, 1990;                      | sandy loam         | sandy loam                 | sandy loam        |                         | sandy loam              |  |  |  |
| USDA, 1999)                              |                    |                            |                   |                         |                         |  |  |  |
| Organic carbon (%)                       | 40                 | 2.4                        | 08                |                         | $0.5*$                  |  |  |  |
| Bulk density $(g/cm^3)$                  | 1.15 <sup>b</sup>  | 1.29 <sup>b</sup>          | 1.36 <sup>b</sup> |                         | 1.41 <sup>b</sup>       |  |  |  |
| рH                                       | 4.5                | 4.9                        | 5.4               |                         | 5.3                     |  |  |  |
| Structure (FAO, 1990)                    |                    |                            |                   |                         |                         |  |  |  |
| Development                              | Moderate           | Weak                       | Weak              |                         | Weak                    |  |  |  |
| Size                                     | Medium             | Medium<br>Medium           |                   |                         | Medium                  |  |  |  |
| Shape                                    | Subangular         | Subangular                 | Subangular        |                         | Subangular              |  |  |  |
|                                          | blocky             |                            | blocky<br>blocky  |                         | blocky                  |  |  |  |
| <b>HYDRAULIC</b>                         |                    |                            |                   |                         |                         |  |  |  |
| <b>PROPERTIES</b>                        |                    |                            |                   |                         |                         |  |  |  |
| Field capacity (% volume)                | 36 <sup>c</sup>    | 27e                        | 10 <sup>c</sup>   |                         | 17 <sup>c</sup>         |  |  |  |
| Wilting point (% volume)                 | 18 <sup>c</sup>    | 14 <sup>c</sup>            | 10 <sup>c</sup>   |                         | g c                     |  |  |  |
| <b>RUNOFF &amp; SOIL LOSS PROPERTIES</b> |                    |                            |                   |                         |                         |  |  |  |
| <b>Parameter</b>                         | Value              | Selection criteria         |                   | Reference               |                         |  |  |  |
| Hydrologic group (HGRP)                  | B/C                | appropriate for soil type  |                   | <b>FOCUS</b> definition |                         |  |  |  |
| USLE K factor (USLEK)                    | 0.19               | sandy loam, 4% OM          |                   | PRZM manual             |                         |  |  |  |
| USLE LS factor (USLELS)                  | 0.66               | 45 m length, 5% slope      |                   | PRZM manual             |                         |  |  |  |
| USLE P factor (USLEP)                    | 0.50               | contouring, 5% slope       |                   | PRZM manual             |                         |  |  |  |
| Area of field (AFIELD)                   | 0.45 <sub>ha</sub> | assumption for scenario    |                   | <b>FOCUS</b> definition |                         |  |  |  |
| <b>IREG</b>                              | 2                  | heavier winter rain        |                   | <b>FOCUS</b> definition |                         |  |  |  |
| Slope (SLP)                              | 5%                 | 20% slope, terraced to 5%  |                   | <b>FOCUS</b> definition |                         |  |  |  |
| HI.                                      | 20 <sub>m</sub>    | assumption for scenario    |                   |                         | <b>FOCUS</b> definition |  |  |  |
| Manning's coefficient                    | 0.10               | fallow, no-till or coulter |                   |                         | PRZM manual             |  |  |  |

 $\frac{1}{2}$ <br>  $\frac{3}{2}$  Estimated value based on horizon type and value for horizon above.<br>  $\frac{6}{2}$  Estimated value using SSLRC algorithms and measured local data for the soil type.<br>  $\frac{6}{2}$  Calculated using PRZM pgdo-tr

Table 9. R3 soil and site parameters for PRZM (Table D-16 in EU FOCUS manual)

| Horizon (FAO, 1990)<br>Depth (cm)<br><b>BASIC PROPERTIES</b><br>Sand (%)<br>$Silt$ $(\%)$<br>Clay $(\%)$<br>Texture (FAO, 1990; USDA, 1999)<br>Organic carbon (%)<br>Bulk density (g/cm <sup>3</sup> )<br>pH<br>Structure (FAO, 1990) |                    | Ap1<br>$0 - 45$<br>23<br>43<br>34<br>clay loam<br>1.0 | Ap2<br>45 - 75<br>25<br>42<br>33<br>clay loam | Bk<br>$75 - 145$<br>17<br>48<br>35<br>silty clay<br>loam | с<br>$145 - 160$<br>14<br>50<br>36<br>silty clay |  |  |
|----------------------------------------------------------------------------------------------------|--------------------|-------------------------------------------------------|-----------------------------------------------|----------------------------------------------------------|--------------------------------------------------|--|--|
|                                                                                                    |                    |                                                       |                                               |                                                          |                                                  |  |  |
|                                                                                                    |                    |                                                       |                                               |                                                          |                                                  |  |  |
|                                                                                                    |                    |                                                       |                                               |                                                          |                                                  |  |  |
|                                                                                                    |                    |                                                       |                                               |                                                          |                                                  |  |  |
|                                                                                                    |                    |                                                       |                                               |                                                          |                                                  |  |  |
|                                                                                                    |                    |                                                       |                                               |                                                          |                                                  |  |  |
|                                                                                                    |                    |                                                       |                                               |                                                          |                                                  |  |  |
|                                                                                                    |                    |                                                       |                                               |                                                          | loam                                             |  |  |
|                                                                                                    |                    |                                                       | 1.0                                           |                                                          | 0.29                                             |  |  |
|                                                                                                    |                    | $1.46^a$                                              | 1.49 <sup>a</sup>                             | $1.52*$                                                  | $1.54 -$                                         |  |  |
|                                                                                                    |                    | 7.9                                                   | 7.9                                           | 8.3                                                      | 8.6                                              |  |  |
|                                                                                                    |                    |                                                       |                                               |                                                          |                                                  |  |  |
| Development                                                                                                    |                    | Moderate                                              | Moderate                                      | Weak                                                     | Weak                                             |  |  |
| Size                                                                                                    |                    | fine                                                  | Fine                                          | coarse                                                   | Very coarse                                      |  |  |
| Shape                                                                                                    |                    | Granular                                              | granular                                      | Subangular                                               | Angular                                          |  |  |
|                                                                                                    |                    |                                                       |                                               | blocky                                                   | blocky                                           |  |  |
| <b>HYDRAULIC PROPERTIES</b>                                                                                                    |                    |                                                       |                                               |                                                          |                                                  |  |  |
| Field capacity (% volume)                                                                                                    |                    | 37 <sup>b</sup>                                       | 35 <sup>b</sup>                               | 36 <sup>b</sup>                                          | 36 <sup>b</sup>                                  |  |  |
| Wilting point (% volume)                                                                                                    |                    | 22 <sup>b</sup>                                       | 21 <sup>b</sup>                               | 21 <sup>b</sup>                                          | 22 <sup>b</sup>                                  |  |  |
| <b>RUNOFF &amp; SOIL LOSS PROPERTIES</b>                                                                                                    |                    |                                                       |                                               |                                                          |                                                  |  |  |
| <b>Parameter</b>                                                                                                    | Value              |                                                       | <b>Selection</b> criteria                     |                                                          | Reference                                        |  |  |
| Hydrological group (HGRP)                                                                                                    | С                  | appropriate for soil type                             |                                               |                                                          | <b>FOCUS</b> definition                          |  |  |
| USLE K factor (USLEK)                                                                                                    | 0.25               | clay loam, 1% OM                                      |                                               |                                                          | PRZM manual                                      |  |  |
| USLE LS factor (USLELS)                                                                                                    | 0.66               | 45 m length, 5% slope                                 |                                               |                                                          | PRZM manual                                      |  |  |
| USLE P factor (USLEP)                                                                                                    | 0.50               | contouring, 5% slope                                  |                                               |                                                          | PRZM manual                                      |  |  |
| Area of field (AFIELD)                                                                                                    | 0.45 <sub>ha</sub> | assumption for scenario                               |                                               |                                                          | <b>FOCUS</b> definition                          |  |  |
| <b>IREG</b>                                                                                                    | 3                  | even seasonal rain                                    |                                               |                                                          | <b>FOCUS</b> definition                          |  |  |
| Slope (SLP)                                                                                                    | 5%                 | 10% slope, terraced to 5%                             |                                               | <b>FOCUS</b> definition                                  |                                                  |  |  |
| HI.                                                                                                    | 20 <sub>m</sub>    | assumption for scenario                               |                                               |                                                          | <b>FOCUS</b> definition                          |  |  |
| Manning's coefficient                                                                                                    | 0.10               | fallow, no-till or coulter                            |                                               |                                                          | PRZM manual                                      |  |  |

<sup>3</sup> Estimated using SSLRC pedge-transfer functions with other data given in the table and checked against data in the PRZM manual.<br><sup>5</sup> Calculated using PRZM pedge-transfer functions with other data given in the table<br>(FC

Table 10. R4 soil and site parameters for PRZM (Table D-17 in EU FOCUS manual)

| $\left  \cdot \right $                                                         |                                          |                                           |                           |                   |                         |                         |  |  |
|--------------------------------------------------------------------------------|------------------------------------------|-------------------------------------------|---------------------------|-------------------|-------------------------|-------------------------|--|--|
| Horizon (FAO, 1990)                                                            | Ap1                                      |                                           | Ap2                       | 2C1               |                         | 2C2                     |  |  |
| Depth (cm)                                                                     | $0 - 30$                                 |                                           | 30-60                     | $60 - 170$        |                         | 170-300                 |  |  |
| <b>BASIC PROPERTIES</b>                                                        |                                          |                                           |                           |                   |                         |                         |  |  |
| Sand $(\%)$                                                                    | 53                                       |                                           | 53                        | 69                |                         | 65                      |  |  |
| $Silt$ $(\%)$                                                                  | 22                                       |                                           | 22                        | 24                |                         | 27                      |  |  |
| Clay $(\%)$                                                                    | 25                                       |                                           | 25                        |                   |                         | R                       |  |  |
| Texture (FAO, 1990; USDA, 1999)                                                | sandy clay                               |                                           | sandy clay                | sandy loam        |                         | sandy loam              |  |  |
|                                                                                | loam                                     |                                           | loam                      |                   |                         |                         |  |  |
| Organic carbon (%)                                                             | 0.6                                      |                                           | 0.6 <sup>a</sup>          | 0.08              |                         | 0.08                    |  |  |
| Bulk density (g/cm <sup>3</sup> )                                              | 1.52                                     |                                           | 1.50 <sup>a</sup>         | 1.49              |                         | 1.50                    |  |  |
| pH                                                                             | 8.4                                      |                                           | 8.4 <sup>a</sup>          | 8.8               |                         | 8.8                     |  |  |
| Structure (FAO, 1990)                                                          |                                          |                                           |                           |                   |                         |                         |  |  |
| Development                                                                    | Moderate                                 |                                           | Moderate                  | Apedal            |                         | Apedal                  |  |  |
| Size                                                                           | Fine                                     |                                           | Fine                      | N/A               |                         | N/A                     |  |  |
| Shape                                                                          | Subangular                               |                                           | Subangular                | Single grain      |                         | Single grain            |  |  |
|                                                                                | blocky                                   |                                           | blocky                    |                   |                         |                         |  |  |
| <b>HYDRAULIC PROPERTIES</b>                                                    |                                          |                                           |                           |                   |                         |                         |  |  |
| Field capacity (% volume)                                                      | 26 b                                     |                                           | 27 b                      | 14.5 <sup>b</sup> |                         | 16 <sup>b</sup>         |  |  |
| Wilting point (%volume)                                                        | 16 <sup>b</sup>                          |                                           | 16 <sup>b</sup>           | 66                |                         | 76                      |  |  |
|                                                                                | <b>RUNOFF &amp; SOIL LOSS PROPERTIES</b> |                                           |                           |                   |                         |                         |  |  |
| <b>Parameter</b>                                                               | Value                                    |                                           | <b>Selection criteria</b> |                   |                         | Reference               |  |  |
| Hydrologic group (HGRP)                                                        | С                                        |                                           | appropriate for soil type |                   | <b>FOCUS</b> definition |                         |  |  |
| USLE K factor(USLEK)                                                           | 0.26                                     | sandy clay loam, 0.6% OM                  |                           |                   | PRZM manual             |                         |  |  |
| USLE LS factor (USLELS)                                                        | 0.66                                     | 45 m length, 5% slope                     |                           |                   | PRZM manual             |                         |  |  |
| USLE P factor (USLEP)                                                          | 0.50                                     | contouring, 5% slope                      |                           |                   | PRZM manual             |                         |  |  |
| Area of field (AFIELD)                                                         | $0.45$ ha                                | assumption for scenario                   |                           |                   |                         | <b>FOCUS</b> definition |  |  |
| <b>IREG</b>                                                                    | 2                                        | heavier winter rain                       |                           |                   | <b>FOCUS</b> definition |                         |  |  |
| Slope (SLP)                                                                    | 5%                                       |                                           | appropriate for scenario  |                   |                         | <b>FOCUS</b> definition |  |  |
| HI.                                                                            | 20 <sub>m</sub>                          |                                           | assumption for scenario   |                   |                         | <b>FOCUS</b> definition |  |  |
| Manning's coefficient                                                          | 0.10                                     | fallow, no-till or coulter<br>PRZM manual |                           |                   |                         |                         |  |  |
| <sup>a</sup> Estimated value hased on horizon twee and value for horizon above |                                          |                                           |                           |                   |                         |                         |  |  |

Estimated value based on horizon type and value for horizon above.<br>
Solid Calculated using PRZM pedg-transfer functions with other data given in the table<br>  $(FC = -33 \text{ kga}; \text{WP} = -1500 \text{ kga}).$ 

## **APPENDIX F** - Table of results for example application

Detailed calculations for the example contained in the text of the report are provided here with reference to the equations used in the calculations.

![](_page_26_Picture_1164.jpeg)

![](_page_27_Picture_1275.jpeg)

![](_page_28_Picture_1275.jpeg)

![](_page_29_Picture_1186.jpeg)

**…**

#### **APPENDIX G** - THETAFAO v0.7 -Source code

```
 program thetafao
C---------------------------------------------------------------
c version 0.7, Last Modified 11/14/2022
C WRITTEN FOR: EU FOCUS PRZM/VFSMOD tool 
C Written by: R. Munoz-Carpena (rmc)
C University of Florida, carpena@ufl.edu
C---------------------------------------------------------------
C Program to calculate soil moisture content between runoff events.
C This is a necessary step for continuous simulation of the PRZM/VFSMOD
C EU FOCUS tool. The result of the calculation will produce the initial
C moisture content of the soil (OI) for the next VFSMOD run in the time
C series. It follows FAO-56 adjusted ET calculations (Allen et al.,1998)
C based on Dr. M. Qußemada (U. Politecnica Madrid) spreadsheet calculations
C and good results in the comparison with field measured soil moisture.
c---------------------------------------------------------------
C Input parameters
c isoiltype (USDA, S:Sand;L:Loam;s:Silt;C:Clay):-1:user,1:S,2:LS,3:SL,4:L,5:sL,6:s,7:sCL,8:sC,9:C
c OI(m3/m3): top soil initial water content (same as in VFSMOD *.iso file)
c FC(m3/m3): top soil fied capacity water content (read internally or provided by user when 
isoiltype=-1)
c WP(m3/m3): top soil wilting point water content (read internally or provided by user when 
isoiltype=-1)<br>c Zr(m): ma
   Zr(m): maximum grass root zone depth (typical values (0.5-1.5 m)c pfrac[-]: fraction of easily estractable water (typical 0.6 for Bermuda grass)
c Hm(m): height of vegetation (from VFSMOD *.igr file, H(cm)/100)
c iFH(optional): input MET file formating flag where,
C iFM= 0 (or not present), 8 columns, last two columns are Tmin, Tmax<br>C iFM= 1. 7 columns, last column is HRmean
     iFM= 1, 7 columns, last column is HRmean
C iFM= 2, 9 columns, last 3 columns are Tmin,Tmax, Kcmid for a crop other than grass
C iFM= 3, 8 columns, last 2 columns are HRmin, Kcmid for a crop other than grass 
c REW(mm): readily extractable water (soil dependent)
c soil(isoiltype,1): FC, top soil field capacity (m3/m3)
c soil(isoiltype,2): WP, top soil wilting point (m3/m3)
c soil(isoiltype,1): top soil REW(mm) (see above)<br>c TAW(mm): total available water
   TAW(mm): total available water
C---------------------------------------------------------------
c Compiling for Win32 and Unix environments:
c 1. The i/o for these operating systems is different.
c 2. Change the comments in the finput.f program to reflect
c your operating system. 3/9/2012
c---------------------------------------------------------------
c CHANGES
c v0.7, 11/14/2022. Added AET (mm) to last column of modified .MET output file and fix field 
c length for date that was short of 1 character on the output .MET file
c v0.6, 12/19/2019. Changed iRH into iFM (input formatting MET)
      c to modify the last columns of the MET file with user cKmid
c---------------------------------------------------------------
       implicit double precision (a-h, o-z)
       CHARACTER*75 LISFIL(6)
c------------------------------------------
c open files and get inputs 
c------------------------------------------
      call finput(lisfil)
      call getinp(isoiltype,OI,FC,WP,Zr,pfrac,Hm,TAW,cKmid,iFM)
c--------------------------
c Calculate runoff volume by SCS method
c--------------------------
     call theta10(OI,Zr,pfrac,Hm,cKmid,WP,FC,iFM)
c--------------------------
c Output results
c--------------------------
      call results(isoiltype,OI,FC,WP,Zr,pfrac,Hm,TAW,cKmid,iFM) 
c---c Output message at end of program -----------------
c----------
     WRTTR(*, *) WRITE(*,*)'...FINISHED!...'
```

```
 end
       SUBROUTINE FINPUT(LISFIL)
CCCCCCCCCCCCCCCCCCCCCCCCCCCCCCCCCCCCCCCCCCCCCCCCCCCCCCCCCCCCCCCCCCCCCCCCCCCCCC
C Create input and output file names from a command line input string C<br>C NOTE: Maximum length of command line string = 50 C
      NOTE: Maximum length of command line string = 50CCCCCCCCCCCCCCCCCCCCCCCCCCCCCCCCCCCCCCCCCCCCCCCCCCCCCCCCCCCCCCCCCCCCCCCCCCCCCC
      IMPLICIT DOUBLE PRECISION(A-H, O-Z)
       CHARACTER*50 FILENM1
       CHARACTER*75 LISFIL(6)
       CHARACTER*3,SCOD(6)
       CHARACTER*1,DUMMY1
       character*200 linein
       character*1 slash
       DATA(SCOD(I),I=1,3)/'in','met','out'/
c*** Command line option to input filename
c*** Comment out the following depending for which system you compile
CWIN32*** Start of Win32 file i/o ***
CWIN32 slash='\'<br>CWIN32 INARGS=NAI
CWIN32 INARGS=NARGS()-1<br>CWIN32 IF (INARGS.EQ.1)
CWIN32 IF (INARGS.EQ.1) THEN
CWIN32 CALL GETARG(1,FILENM1,IFSTATUS)
\frac{1}{2}CWIN32*** End of Win32 file i/o ***<br>
\frac{1}{2}CINTX *** Start Unix file i/o ***
cUNIX *** Start Unix file i/o ***
CUNIX
      slash='/'
CUNTX
       INARGS=IARGC()
CUNIX
      IF (INARGS.EQ.1) THEN
CUNTX
          CALL GETARG(1,FILENM1)
cUNIX *** End of UNIX file i/o section ***
        ELSE
         WRITE(*, *)WRITE(*, 105) WRITE(*,110)
          WRITE(*,130)
           WRITE(*,140)
         WRITE(*, 150)WRITE (*, *) STOP
      ENDIF
c----------
c Output message at end of program -----------------
c---WRITE(*, *) WRITE(*,*)'THETAFAO v0.7, 11/2022'
       WRITE(*,*)'R.Munoz-Carpena (UFL), carpena@ufl.edu'
      WRITE(*, *)C------ create I/O filenames from input string -------------------------
c------ or read filenames from a project file -----------------------
c
       ilstr=index(filenm1,'.')
       if (ilstr.gt.0) then
c *** using project file (.prj or .lis) to read filenames
c *** check to see if extension is .prj or .lis
```
WRITE $(*, *)$ 

 close(1) close(2) close(3) close(4) stop

```
 ilstr1=index(filenm1,'.prj')
           ilstr2=index(filenm1,'.lis')
if ((ilstr1.gt.0).or.(ilstr2.gt.0)) then<br>c *** fill filename array with safe names
            *** fill filename array with safe names
               do 11 i=1,3
                 dummy1=scod(i)
                 IF(DUMMY1.EQ.'i') THEN
                     WRITE(LISFIL(I),'(5A)')
      & 'inputs',slash,'dummy','.',SCOD(I)
                    ELSE
                     WRITE(LISFIL(I),'(5A)')
      & 'output',slash,'dummy','.',SCOD(I)
ENDIF<br>11 continue
              continue
c
open(unit=99,file=filenm1,status='old')<br>12 read(99,'(a)',end=18) linein
              read(99,'(a)',end=18) linein
               lpos=index(linein,'=')
               lstr=len(linein)
               if ((lpos.gt.0).and.(lstr.gt.0)) then
                  do 14 jj=1,3
                    lpp = index(linein(l:lpos-1),scod(jj))if (lpp.gt.0) lisfil(jj)=linein(lpos+1:)
14 continue
               endif
              go to 12
c ***** done<br>18 continue
             continue
              else
              WRITE(*, *) WRITE(*,105)
               WRITE(*,110)
               WRITE(*,130)
 WRITE(*,140)
 WRITE(*,150)
              WRITE(*, *) STOP
           endif
else<br>c **** ra
      **** rafa's i/o scheme
           ILSTR=INDEX(FILENM1,' ')-1
           DO 101 I=1,3
              DUMMY1=SCOD(I)
              IF(DUMMY1.EQ.'i'.or.DUMMY1.EQ.'m') THEN
                   WRITE(LISFIL(I),'(5A)')
      & 'inputs',slash,FILENM1(:ILSTR),'.',SCOD(I)
                 ELSE
     WRITE(LISFIL(I),'(5A)')<br>e 'output',slash,FILENM1(:ILS
               'output',slash, FILENM1(:ILSTR),'.', SCOD(I)
             ENDIF
c--- recreate .MET file in output directory
             WRITE(LISFIL(4),'(5A)')
$\mathbbm{C}'output',slash,FILENM1(:ILSTR),'.',SCOD(2)
         CONTINUE
       endif
       write(*,*)'...Opening files...'
       DO 102 I=1,4
write(*, '(70A)')lisfil(i)<br>102 CONTINUE
     CONTINUE
C----------Open I/O files --------------------------------
       OPEN(1,FILE=LISFIL(1),STATUS='OLD')
       OPEN(2,FILE=LISFIL(2),STATUS='OLD')
       OPEN(3,FILE=LISFIL(3),STATUS='unknown')
       OPEN(4,FILE=LISFIL(4),STATUS='unknown')
       WRITE(3,220)LISFIL(3)
105 FORMAT('Name: thetafao')
110 FORMAT(9x,'(VFSMOD-FOCUS:calculate soil moisture between events)')<br>130 FORMAT('Usaqe: thetafao filename (max 8 characters, no ext.)')
     FORMAT('Usage: thetafao filename (max 8 characters, no ext.)')
```

```
CWIN32
140 FORMAT('Version: 0.7 for Windows -Nov 2022')
CUNIX140 FORMAT('Version: 0.7 for Unix -Nov 2022')
150 FORMAT('Author: R.Munoz-Carpena (UFL), carpena@ufl.edu')
160 FORMAT(72('-'))<br>220 FORMAT('File: '
     220 FORMAT('File: ',A40,9x,'THETAFAO v0.7, 11/2022')
       RETURN
       END
      subroutine getinp(isoiltype, OI, FC, WP, Zr, pfrac, Hm,
      & TAW,cKmid,iFM)
C---------------------------------------------------------------
C Input parameters
c isoiltype (USDA, S:Sand;L:Loam;s:Silt;C:Clay):-1:user,1:S,2:LS,3:SL,4:L,5:sL,6:s,7:sCL,8:sC,9:C
c OI(m3/m3): top soil initial water content (same as in VFSMOD *.iso file)
c FC,soil(isoiltype,1): top soil field capacity (m3/m3)
c WP,soil(isoiltype,2): top soil wilting point (m3/m3)
c REW(mm): readily extractable water (soil dependent)
c Zr(m): maximum grass root zone depth (typical values (0.5-1.5 m)
c pfrac[-]: fraction of easily estractable water (typical 0.6 for Bermuda grass)
c Hm(m): height of vegetation (from VFSMOD *.igr file, H(cm)/100)
c iFH(optional): input MET file formating flag where,
C iFM= 0 (or not present), 8 columns, last two columns are Tmin, Tmax<br>C iFM= 1. 7 columns, last column is HRmean
C iFM= 1, 7 columns, last column is HRmean<br>C iFM= 2. 9 columns, last 3 columns are Tm
C iFM= 2, 9 columns, last 3 columns are Tmin,Tmax, Kcmid for a crop other than grass
C iFM= 3, 8 columns, last 2 columns are HRmin, Kcmid for a crop other than grass 
c REW,soil(isoiltype,1): top soil REW(mm) (see above)
c TAW(mm): total available water
C---------------------------------------------------------------
       implicit double precision (a-h, o-z)
       dimension soil(9,3)
      data(soil(1,J), J=1,3)/0.12d0,0.045d0,4.5d0/
       data(soil(2,J),J=1,3)/0.15d0,0.065d0,6.d0/
      data(soil(3,J), J=1, 3)/0.23d0, 0.11d0, 8.d0/
      data(soil(4,J), J=1, 3)/0.25d0, 0.12d0, 9.d0/
      data(soil(5,J), J=1,3)/0.29d0, 0.15d0, 9.5d0/
      data(soil(6,J), J=1,3)/0.32d0, 0.17d0, 9.5d0/
      data(soil(7,J), J=1, 3)/0.335d0,0.205d0, 9.5d0/
       data(soil(8,J),J=1,3)/0.36d0,0.23d0,10.d0/
       data(soil(9,J),J=1,3)/0.36d0,0.22d0,10.d0/
       cKmid=1.d0
      i FM=0c iFM =1 or 2: cKmid is read in met file and Kc
   calculation is bypassed
       read(1,*)isoiltype
       if(isoiltype.eq.-1) then
             backspace(1)
             read(1,*,end=10)isoiltype,OI,FC,WP
          elseif(isoiltype.le.9) then
             FC=soil(isoiltype,1)
             WP=soil(isoiltype,2)
             OI=FC
          else
                  write(*,*)'ERROR: wrong soil type selection (-1,9)'
                  STOP
       endif
       read(1,*,end=10)Zr,pfrac,Hm
read(1, *, end=4) iFM
4 return<br>10 print*
      print*, 'Error reading input file, please check inputs'
       end
     subroutine theta10(OI, Zr, pfrac, Hm, cKmid, WP, FC, iFM)
C---------------------------------------------------------------
C Soil moisture calculation, FAO (1998)
C MET file: the last columns can be changed to be read from the
```

```
C modified EUFOCUS MET files (last 2 columns Tmax,Tmin), and/or 
C provide crop coefficient values (kcmid) for plants other than<br>C than grass using the different values of iFM.
     than grass using the different values of iFM:
C iFM= 0 (or not present), 8 columns,last two columns are Tmin,Tmax
C iFM= 1, 7 columns, last column is HRmean
C iFM= 2, 9 columns, last 3 columns are Tmin,Tmax, Kcmid for a crop other than grass
C iFM= 3, 8 columns, last 2 columns are HRmin, Kcmid for a crop other than grass 
C---------------------------------------------------------------
       implicit double precision (a-h, o-z)
       character*7 datein
       character*100 dum
c-----Initial calculations before the data processing loop
c-----root zone and top layer initial depletion
       Dr=(FC-OI)*Zr*1000.d0
       TAW=(FC-WP)*Zr*1000.d0
c-----Start calculation loop for original .MET file and save file with additional column in
c-----output directory. The scratch file is used to read PRZM date fix format (first column 'A7')
c-----while the other inputs are are read as free format. 
       do 10 i=1,10000
         open(25,status='scratch')
        read(2,101,end=30)datein,dum
         write(25,*)dum
         rewind(25)
         SELECT CASE (iFM)
            CASE (1)
               read(25,*)prec,ETo,temp,u2,rad,RHm
            CASE (2)
              read(25,*)prec,ETo,temp,u2,rad,tempmax,tempmin,cKmid
              RHm=RHmin(tempmax,tempmin)
            CASE (3)
               read(25,*)prec,ETo,temp,u2,rad,RHm,cKmid
            CASE DEFAULT
              read(25,*)prec,ETo,temp,u2,rad,tempmax,tempmin
cdebug write(*,'(i6,8f8.2)')i,prec,ETo,temp,u2,rad,tempmax,tempmin
              RHm=RHmin(tempmax,tempmin)
         END SELECT
         close(25)
c------change units to mm/day (P,ETo) and m/s (u2) from default in MET file ------
         precmm=prec*10.d0
         ETomm=ETo*10.d0
         u2m=u2/100.d0
                        if(u2m.lt.0.d0)u2m=0.d0
c-----Calculate adjusted crop coefficient (cKb) based on daily wind and relative temperature
        ckbadj = (0.04d0*(u2m-2.d0)-0.004d0*(RHm-45.d0))*(Hm/3.d0)*0.3d0 cKb=cKmid+cKbadj
         ETc=cKb*ETomm
c-----Calculate root zone layer depletion (Dr) from the daily soil water balance 
         DP= precmm-ETc-Dr
         if(DP.lt.0.d0) DP=0.d0
         Dr=Dr-precmm+ETc+DP
         if(Dr.lt.0.d0) Dr=0.d0
         if(Dr.gt.TAW) Dr=TAW
c-----Calculate soil water stress coefficient (cKs)
         peff=pfrac+0.04d0*(5.d0-ETc)
         RAW=TAW*peff
        if(Dr.gt.RAW)then
             cKs=(TAW-Dr)/(TAW-RAW)
           else
             cKs=1.d0
         endif
c-----Calculate the actual ET (ETa) and calculate the topsoil moisture
         ETa=cKb*cKs*ETomm
c-----Calculate the soil moisture (depth Zr)
         thetamm=1000.d0*FC*Zr-Dr
         theta=thetamm/(Zr*1000.d0)
c---Write the new theta10 and ETa columns to the output/*.met file
cdebug write(*,200)i,precmm,ETomm,u2m,RHm,cKb,ETc,pfrac,peff,
cdebug & RAW, TAW, Dr, DP, cKs, ETa, theta
         if(iFM.eq.1.or.iFM.eq.3) then
```

```
c write(4,102)datein,prec,ETo,temp,u2,rad,RHm,theta
           write(4,102)datein,prec,ETo,temp,u2,rad,RHm,theta,ETa/10.d0
 else
            write(4,100)datein,prec,ETo,temp,u2,rad,tempmax,tempmin,
c & theta
           write(4,100)datein,prec,ETo,temp,u2,rad,tempmax,tempmin,
      & theta,ETa/10.d0
endif<br>10 continue
      continue
100 format(a7,2f10.2,f10.1,f10.0,f10.1,2f10.2,f10.3,f10.3)<br>101 format(a7,a100)
    format(a7,a100)
102 format(a7,2f10.2,f10.1,f10.0,f10.1,f10.2,f10.3,f10.3)
cdebug 200 format(i6,20f10.3)
30 return
       end
      function RHmin(tempmax, tempmin)
c---------------------------------------------------------------
c--- Estimate missing RHmin based on assumption Tmin<>Tdew
c---------------------------------------------------------------
      implicit double precision (a-h, o-z)
       a1= 17.625d0
       b1= 243.04d0
       c1= 0.61121d0
       ea= c1*dexp(a1*tempmin/(tempmin+b1))
       es= c1*dexp(a1*tempmax/(tempmax+b1))
       RHmin=100.d00*ea/es
       if(RHmin.gt.100.d0) RHmin=100.d0
       return
       end
     subroutine results(isoiltype, OI, FC, WP, Zr, pfrac, Hm, TAW, cKmid, iFM)
C---------------------------------------------------------------
C Output summary of hydrology results nicely
           C---------------------------------------------------------------
      implicit double precision (a-h, o-z)
      character*13 stype(9)
       data stype/'Sand','LoamySand','SandyLoam','Loam','SiltyLoam',
      1 'Silt','SiltyClayLoam','SiltyClay','Clay'/
       TAW=(FC-WP)*Zr*1000.d0
      write(3, *)' '
       write(3,*)'TOP SOIL MOISTURE CALCULATION FAO (1998) METHOD'
      write(3, *)' write(3,*)'INPUTS'
      write(3, *)'------'
       if(isoiltype.eq.-1) then
                        write(3,200)'User'
                 else
                        write(3,200)stype(isoiltype)
       endif
      write(3,250)FC write(3,300)WP
       write(3,325)OI
       write(3,450)Zr
       write(3,500)pfrac 
       write(3,600)TAW
                   if (iFM.eq.2.or.iFM.eq.3) then
                        write(3,655)
                    else
                       write(3,650)cKmid
       endif
       write(3,700)Hm
       SELECT CASE (iFM)
          CASE (1)
```

```
write(3,800)iFM, last column RHmean '
          CASE (2)
              write(3,800)iFM,'last 3 columns Tmax,Tmin,cKmid'
          CASE (3)
              write(3,800)iFM,'last 2 columns RHmean,cKmid '
          CASE DEFAULT
             write(3,800)iFM, 'last 2 columns Tmax, Tmin
       END SELECT
      write(3, *)'' '
200 format('Soil type',34x,'=',a13)
250 format('Top soil field capacity, FC(m3/m3)', 14x, '=', f9.3)
300 format('Top soil wilting point, WP(m3/m3)',15x,'=',f9.3)
325 format('Top soil initial water content, OI(m3/m3)',7x,'=',f9.3)
450 format ('Maximum grass root zone depth, 2r(m)',12x,<sup>'='</sup>,f8.2)<br>500 format ('Fraction of easily extractable water.pfrac'.6x.'='.
     format('Fraction of easily extractable water, pfrac', 6x, '=', f8.2)
600 format('Total available water, TAW(mm)',18x,'=',f8.2)
650 format('Mid season crop coeff., Kcmid',19x,'='f8.2)
655 format('Mid season crop coeff., Kcmid',19x,
      & '= variable (.MET file)')
700 format ('Vegetation height, H(m)',25x,'=',f8.2)
800 format ('Input format option for MET file, iFM =',i2,7x,'=',a34)
       return
```

```
 end
```